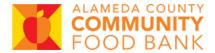

# **Delivery Application Handout**

#### Introduction

- Why is there a delivery application? The delivery application process allows
   ACCFB to plan and schedule deliveries that will best accommodate your
   organization's distribution programs.
- For deliveries, you must:
  - Complete a Delivery Application. The application must be approved, and ACCFB's Transportation team must conduct a delivery site visit to ensure they can safely deliver to your location.
  - 2. Place delivery orders using the Food Order Form.
- You only need to complete the Delivery Application once (not every time you submit a delivery order).
  - You only need to re-submit the Delivery Application if something changes (example: new delivery address or to request a different delivery date/time).
- Please see the Food Order Form Handout for instructions on placing a food order AFTER your Delivery Application has been approved.

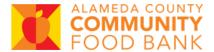

# Access the Delivery Application

- 1. After logging into Partner Portal, click Shopping>Appointments.
- 2. Select Delivery Application to download it as a PDF. You can then print the application (or, if you have software capabilities, fill it out on your computer).

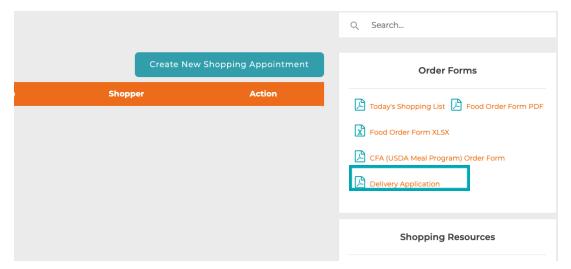

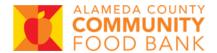

## Fill Out the Delivery Application

- 1. Open the Delivery Application.
- 2. Complete ALL fields. Guidance on specific fields in the Application is provided below.

Section 1: Delivery Location and Distribution Information (Page 1)

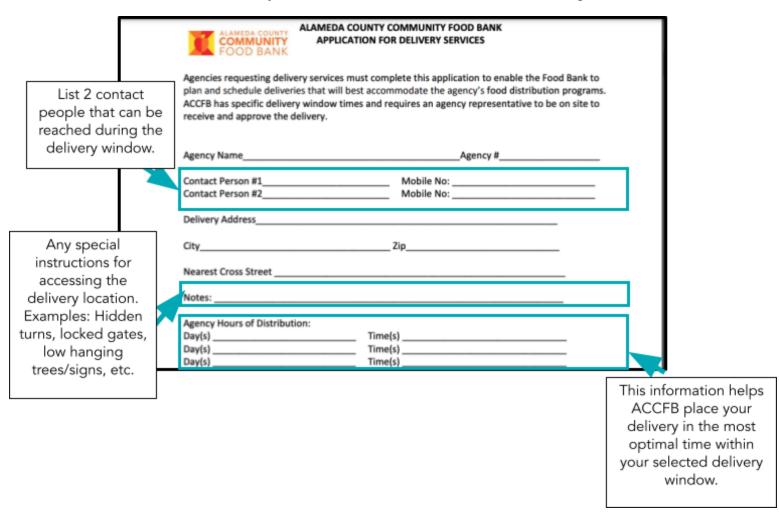

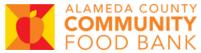

### Section 2: Requested Delivery Schedule (Page 1)

| Week of Month:       1st       2nd       3rd       4th       Last         Day of Week:       Mon.       Tu.       Wed.       Th.       Fri.         Delivery Times:       9:30 a.m. to 12:00 p.m.       12:00p.m. to 2:00 p.m.         ALTERNATE SELECTION FOR DELIVERY:         Week of Month:       1st       2nd       3rd       4th       Last         Day of Week:       Mon.       Tu.       Wed.       Th.       Fri.         Delivery Times:       9:30 a.m. to 12:00 p.m.       12:00p.m. to 2:00 p.m. |                 | PREFERRED DELIVERY SCHEDULE:                                                                   |
|----------------------------------------------------------------------------------------------------|-----------------|------------------------------------------------------------------------------------------------|
| Delivery Times: 9:30 a.m. to 12:00 p.m12:00 p.m. to 2:00 p.m.  ALTERNATE SELECTION FOR DELIVERY:  Week of Month: 1st 2nd 3rd 4th Last  Day of Week: Mon Tu Wed Th Fri.                                                                                                    | Week of Month:  | $\ \square \ 1^{st} \ \square \ 2^{nd} \ \square \ 3^{rd} \ \square \ 4^{th} \ \square \ Last$ |
| ALTERNATE SELECTION FOR DELIVERY:  Week of Month:   1st   2nd   3rd   4th   Last  Day of Week:   Mon.   Tu.   Wed.   Th.   Fri.                                                                                                    | Day of Week:    | □ Mon. □ Tu. □ Wed. □ Th. □ Fri.                                                               |
| Week of Month:   1 <sup>st</sup>   2 <sup>nd</sup>   3 <sup>rd</sup>   4 <sup>th</sup>   Last  Day of Week:   Mon.   Tu.   Wed.   Th.   Fri.                                                                                                    | Delivery Times: | 9:30 a.m. to 12:00 p.m12:00p.m. to 2:00 p.m.                                                   |
| Day of Week: □ Mon. □ Tu. □ Wed. □ Th. □ Fri.                                                                                                    |                 | ALTERNATE SELECTION FOR DELIVERY:                                                              |
|                                                                                                    | Week of Month:  | $\ \square \ 1^{st} \ \square \ 2^{nd} \ \square \ 3^{rd} \ \square \ 4^{th} \ \square \ Last$ |
| Delivery Times: 9:30 a.m. to 12:00 p.m12:00p.m. to 2:00 p.m.                                                                                                    | Day of Week:    | □ Mon. □ Tu. □ Wed. □ Th. □ Fri.                                                               |
|                                                                                                    | Delivery Times: | 9:30 a.m. to 12:00 p.m12:00p.m. to 2:00 p.m.                                                   |
|                                                                                                    |                 |                                                                                                |

Choose your preferred (first choice\_ delivery option and an alternative delivery option (to be used in the event your primary selection is unavailable).

### Section 3: Review and Sign (Page 2)

| ALAMEDA COUNTY                                                                                      | COMMUNITY FOOD BANK                                |
|----------------------------------------------------------------------------------------------------|----------------------------------------------------|
| APPLICATION FO                                                                                      | OR DELIVERY SERVICES                               |
| To qualify for a delivery you must meet the follo                                                   | owing criteria:                                    |
|                                                                                                    | Available programs (USDA. Food Box, Purchase) ma   |
| <ul> <li>be combined to meet ACCFB delivery</li> <li>Minimum of two full bins and or two</li> </ul> |                                                    |
| - William of two full bills and of two                                                              | , panets of produce                                |
| Agency orders must be placed/received with the                                                      | e Food Bank four business days prior to the        |
| requested delivery date.                                                                            |                                                    |
| Deliveries will be scheduled for day(s) and time                                                    | (s) that are mutually acceptable to the Agency and |
| the Food Bank. Deliveries will be made to the A                                                     | ·                                                  |
| ,                                                                                                   | An Agency Representative must be onsite to accept  |
| and approve the delivery. It is the Agency's resp<br>agency's facility.                             | ponsibility to move the food products into the     |
| agency 3 facility.                                                                                  |                                                    |
| Agencies must give two days' notification to re                                                     | evise or cancel a delivery.                        |
| I have read the ACCFB delivery guidelines and a                                                     | ccept the terms of this agreement.                 |
|                                                                                                    |                                                    |
| Agency Representative                                                                               | Date                                               |

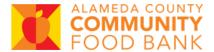

# Submit the Delivery Application

- Submit your complete Delivery Application to your ACCFB Program Coordinator.
- 2. Once the application is received and signed by your Program Coodinator, ACCFB's Transportation team will schedule a time to visit your delivery location.